# **Histórico dos Computadores**

O mais antigo equipamento para cálculo foi o ábaco (Fig. 1), que era um quadro com arruelas móveis, dispostas em arames paralelos, tendo, portanto, um mecanismo simples. Surgido da tentativa do homem de se livrar dos trabalhos manuais e repetitivos e da necessidade inata de se fazer contas mais rápida e precisamente, o ábaco provavelmente foi criado em 2500 a.C., no mundo mediterrâneo. Em latim, uma pedrinha do ábaco era chamada de *calculus*. E fazer operações aritméticas era *calculare*.

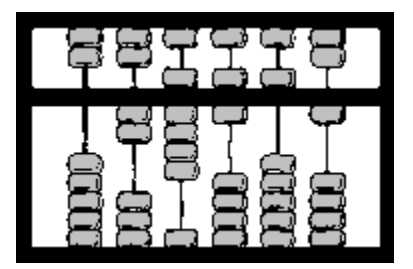

Fig. 1: Ilustração de um ábaco.

O brilhante matemático inglês Charles Babbage (1792-1871), conhecido como o "Pai do Computador", projetou o chamado "Calculador Analítico", muito próximo da concepção de um computador atual. O projeto, totalmente mecânico, era composto de uma memória, um engenho central, engrenagens e alavancas usadas para a transferência de dados da memória para o engenho central e dispositivos para entrada e saída de dados. O calculador utilizava cartões perfurados e era automático. Ada Augusta (1815-1852), Lady Lovelace, filha do poeta Lord Byron, era uma matemática amadora entusiasta e tornou-se a primeira programadora, escrevendo séries de instruções para o engenho analítico.

Por volta de 1890, um outro nome entrou na história do computador: Dr. Herman Hollerith (1860-1929), responsável por uma grande mudança na maneira de se processar os dados dos censos da época. Os dados do censo de 1880, manualmente processados, levaram 7 anos e meio para serem compilados. Os do censo de 1890 foram processados em 2 anos e meio, com a ajuda de uma máquina de perfurar cartões e máquinas de tabular e ordenar, criadas por Hollerith e sua equipe. As informações sobre os indivíduos eram armazenadas por meio de perfurações em locais específicos do cartão. Nas máquinas de tabular, um pino passava pelo furo e chegava a uma jarra de mercúrio, fechando um circuito elétrico e causando um incremento de 1 em um contador mecânico. Mais tarde, Hollerith fundou uma companhia para produzir máquinas de tabulação. Anos depois, em 1924, essa companhia veio a se chamar IBM.

# **1ª Geração (1940-1952)**

O primeiro computador eletrônico foi o ENIAC (*Electronic Numerical Integrator and Computer*), projetado pela Universidade da Pennsylvania (Fig. 2) para calcular tiros de artilharia durante a 2ª Guerra Mundial (só que quando ele ficou pronto a guerra tinha acabado). Ele era capaz de registrar 20 números com 10 dígitos cada, pesava 30 toneladas e ocupava 3 salas. Possuía válvulas à vácuo, capazes de armazenar um *bit* de informação. As válvulas à vácuo falhavam com freqüência, criando um desconfiança quanto aos computadores. A única memória existente eram os cartões perfurados (Fig. 3) e a linguagem de programação era a linguagem de máquina.

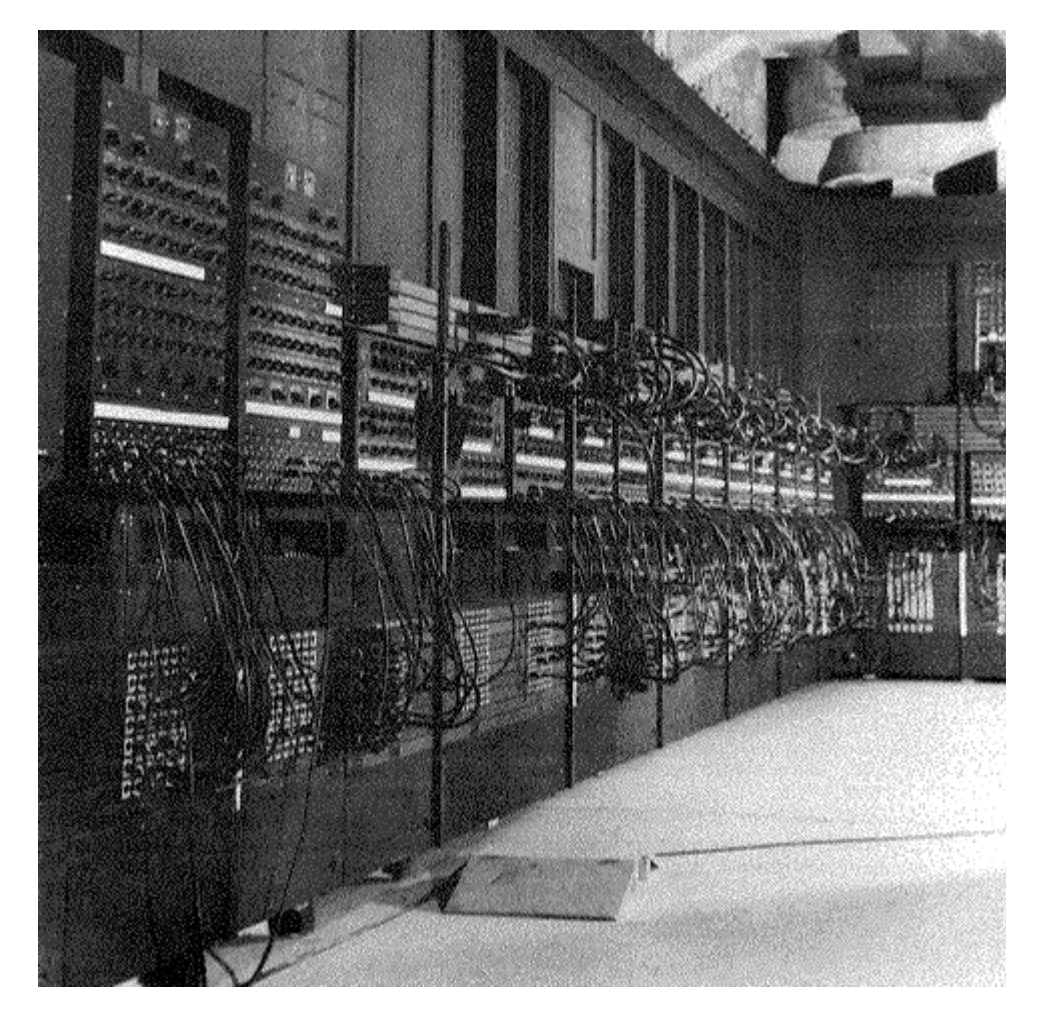

Fig. 2: O ENIAC.

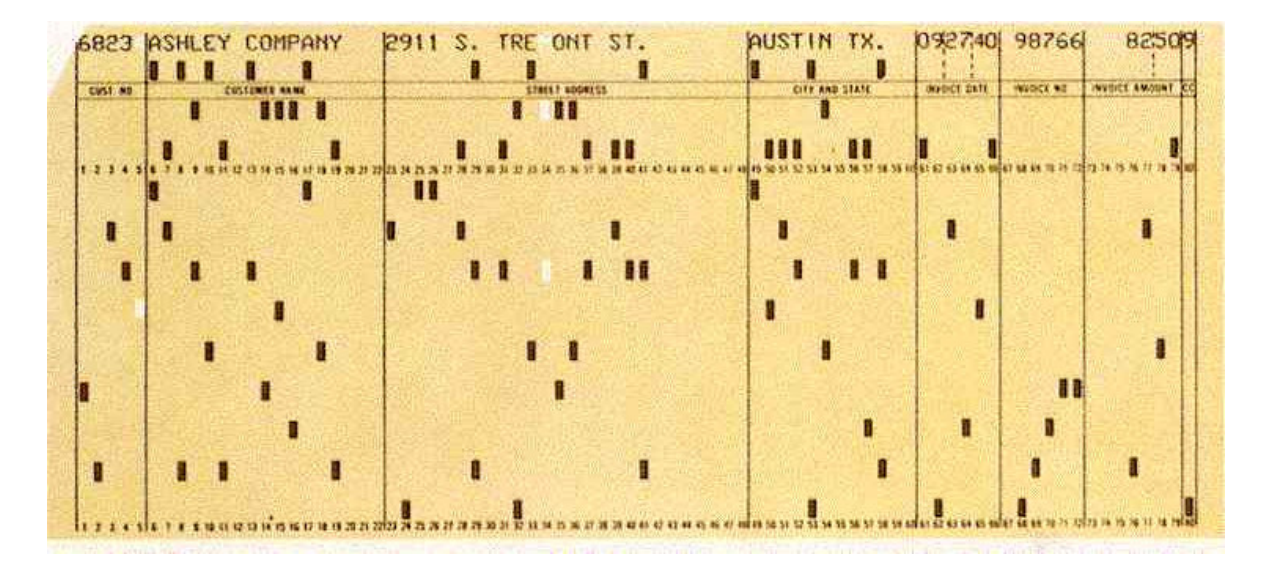

Fig. 3: Ilustração de um cartão perfurado.

Nos anos 50, com a descoberta dos semicondutores, surgiram o diodo e o **transistor**. Este último, inventado por Walter Brattain e John Barden nos laboratórios Bell, substituiu a válvula, permitindo a redução do tamanho dos circuitos e aumentando a confiabilidade dos equipamentos.

Somente a partir de 1951 é que começaram a ser construídos os primeiros computadores em série e passou a ser permitida a comercialização dos mesmos. Cada unidade custava em média 3 milhões de dólares.

# **2ª Geração (1952-1964)**

Os antigos transistores eram feitos de germânio, um semicondutor metálico. Porém, logo se descobriu que o silício oferecia uma série de vantagens sobre o germânio. Em 1955, o primeiro transistor de silício já era comercializado.

O silício, ao contrário do germânio, é um mineral abundante, só perdendo em disponibilidade para o oxigênio. Tal fato, somado ao aperfeiçoamento das técnicas de produção, baixou consideravelmente o preço do transistor. Isto permitiu que ele se popularizasse e viesse a causar uma verdadeira revolução na indústria dos computadores. O uso de transistores tornou os computadores mais rápidos, menores e de custo mais baixo.

O matemático húngaro John von Neumann (1903-1957) formalizou o projeto lógico de um computador. Em sua proposta, von Neumann sugeriu que as instruções fossem armazenadas na memória do computador. Até então elas eram lidas de cartões perfurados e executadas, uma a uma. Armazená-las na memória, para então executá-las, tornaria o computador mais rápido, já que, no momento da execução, as instruções seriam obtidas com rapidez eletrônica. A maioria dos computadores de hoje em dia segue ainda o modelo proposto por von Neumann.

### **3ª Geração (1964-1971)**

Nesta geração, o elemento mais significativo é o circuito integrado, surgido em 1964. Um circuito integrado consiste no encapsulamento de uma grande quantidade de componentes como resistências, condensadores, diodos e transistores, instalando-se um ou vários circuitos numa pastilha de silicone ou plástico. A miniaturização se estendeu a todos os circuitos do computador, aparecendo os minicomputadores.

Passaram a se utilizar as memórias de semicondutores e os discos magnéticos e teve início a utilização de avançados sistemas operacionais.

### **4ª Geração (1971-1993)**

Em 1971, a Intel produziu o primeiro microprocessador comercial, o 4004, que operava com 2300 transistores e executava 60000 cálculos por segundo. O primeiro computador pessoal foi desenvolvido em 1974, chamado de Mark-8.

Em 1975, Steve Wozniak divulgou o Apple I, criado numa garagem. Era um eficaz computador, mas só vendeu 50 unidades. Já em 1976, Wozniak e Steve Jobs lançaram o Apple II, que revolucionou o mercado. Seis anos depois, Jobs possuía a décima sétima fortuna do mundo.

A Intel apresentou o microprocessador 8088/8086 em 1979 e, depois, em 1981, vieram os PC-XT, operando a até 12 MHz. Os PC-AT 286 já possuíam uma bateria que mantinha, em uma memória, as informações do hardware do computador e os dados do relógio e calendário.

A resposta da Apple ao PC veio em 1984 com o Macintosh, revolucionário na utilização do mouse e dos ícones.

Em 1985, a Microsoft lança o Windows, seguindo a linha de interfaces com ícones e janelas.

Os PC 386, em 1990, trouxeram a novidade de microchips VLSI (*Very Large Scale Integration*), que eram menores e mais velozes. Os PC 386 operavam a até 20 MHz. Mais tarde viriam os PC 486, com velocidades superiores às de seus antecessores.

### **5ª Geração (1993-...)**

Em 1993 a Intel lançou o Pentium, quinta geração da linha PC, o qual evolui para o Pentium II, Pentium III e, recentemente, Pentium 4. Um PC hoje alcança velocidades próximas a 2 GHz.

### **ENIAC vs Computadores modernos**

 **Velocidade** - A 150 MHz, o Pentium é capaz de calcular 300 milhões de adições por segundo. O ENIAC chegava apenas a 5000 adições por segundo.

 **Memória** – O ENIAC podia armazena 200 dígitos, enquanto um Pentium com apenas 16 Mb de memória pode armazenar 16 milhões de dígitos.

 **Tamanho/Peso** – O ENIAC ocupava aproximadamente 167 metros quadrados e pesava 30 toneladas. O ThinkPad da IBM, um laptop com processador Pentium que é 30000 vezes mais rápido que o ENIAC, mede 30 x 21 cm e pesa um pouco menos de 3 Kg.

**FONTE:** http://www.widesoft.com.br/users/virtual/indice.htm